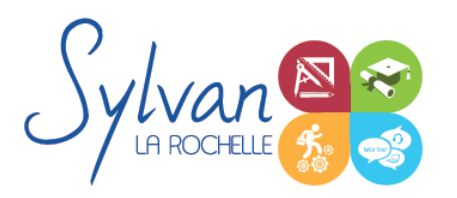

## Utilisation de Google Earth Pro / Google Maps / Intégration cartes vectorielles

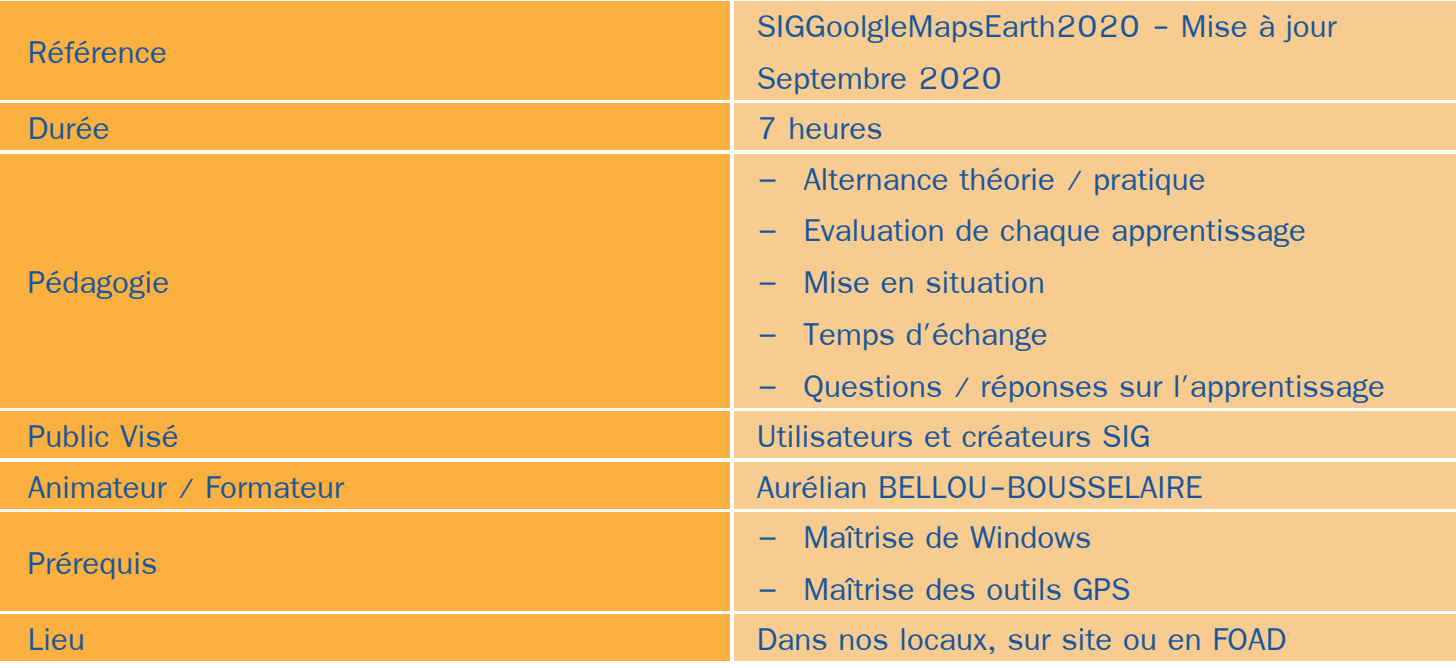

### Objectifs / Finalités

- Maîtriser Google Earth Pro / Google Maps ۰
- Ajouter des éléments cartographiques vectoriels dans une carte Google Earth

## **Thématiques**

- *Environnement Google Earth Pro :* ۰
	- Gestion des cartes
	- Ajout, suppression, gestion de photos
	- Mise à jour des cartes et modifications locales
	- Conversion des coordonnées géographiques en projection
	- Utilisation du module de géomaping de Google Earth Pro
- *Communication et interconnexion :*
	- Import / Export depuis un logiciel tiers
	- Ajout d'éléments cartographiques issus de logiciels de dessin vectoriels (Adobe Illustrator)
	- Transmission de données vers Google (données publiques et privées)

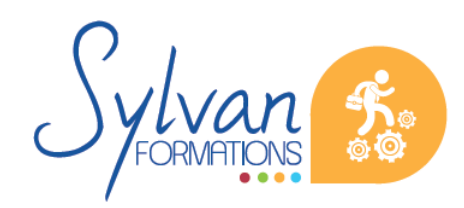

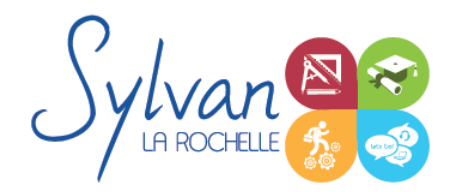

# Utilisation de Google Earth Pro / Google Maps / Intégration cartes vectorielles

#### *Environnement de travail :*

- Gestion des sauvegardes en local
- Gestion des cartographies en ligne
- Maîtrise de répertoires de données et modifications en vue de partage ou de sauvegarde
- Optimisation de l'environnement de travail (environnement principal et environnement projet)

#### **Evaluations**

- Evaluations pratiques après chaque séquence avec si besoin reprise des savoir-faire non acquis
- **Evaluation pratique en situation en fin de stage**

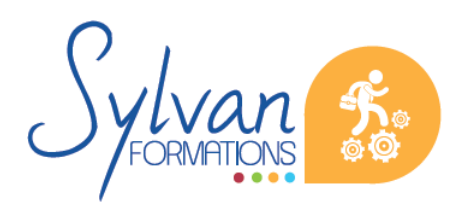